#### Adobe Photoshop CC 2014 Activation Download X64

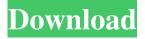

1 / 24

\* Q: What is Photoshop? Q: What are some of the things that you can do with Photoshop? Q: What can I do to a photo using Photoshop? Q: Can you use Photoshop on a Mac? Adobe Photoshop Elements 8: This affordable application offers most of the same capabilities as Photoshop CS3.

This tutorial is intended for the users of the Windows operating system to make a layered image on Photoshop. It's about drawing upon the mouse, and basically just the appearance of it. Let's follow the steps in this tutorial and learn how to add a background, and then create a new layer to paste your image. We will use the creation of a mountain. You can follow the

steps in the video. Step 1 So, first of all, for this tutorial, we will create a mountain and draw on it. The guidelines are useful. Let's be careful with the mountain. First of all, we place it on a new layer so you do not have to draw the entire image. After you have the image, we place it on top of the mountain layer. You should make sure the entire mountain is highlighted in the mountain

layer. If you place the image on a new layer, the layer is transparent, and it is difficult to see the image of your image through it. Step 2 Click the Burn tool and place the tool on the image. As you can see, the Burn tool can be placed on the image you selected. We begin by placing the Burn tool in the middle of the mountain. Then we use the Burn tool on the image to move it around. We

will make a wall of text in the image to create a texture on the mountain. Step 3 Let's move the mountain so the Burn tool is in the center of the image. Then we change the shape to Rounded Rectangle. The shape of the Rounded Rectangle is more complex. If you move the tool in the shape you want, the Burn tool will appear on the shape. Note that we selected the Burn tool on the bottom of

the image, and for the next step, we will move the Burn tool to the side of the image. In the next step, we will change the shape of the Burn tool to the Elliptical Arc. You can select the shape of the tool by clicking it in the drawing area of the tool as you see in the image below. Click the Elliptical Arc tool and draw from the center of the image to the left, as in the image below.

We draw a long ellipse and note that we will select both tools, and in the next step, we will create a long mountain wall. Step 4 If you have difficulty in drawing the mountain using the a681f4349e

Editor: S. Manfred Nowak The New Year has begun with new guidelines for clinical diagnostic imaging published by the American College of Radiology (ACR) and, inevitably, its premier journal, \*Radiology\*. [@bb0010] Reimbursed imaging is a growth industry that has gathered pace over the past

15 years and is rapidly expanding, with the US market forecast to grow to \\$15 billion by 2022.[@bb0030] This increase in market share is prompting major players to invest more in the development of novel, proprietary technology, devices, and radiotracers, including the introduction of more targeted small molecules (e.g. the major imaging agents for cardiac

research). It has been wellestablished that the greater the investment in a medical imaging technology, the greater the upfront cost, and this fact has been validated by the substantial size of the private sector in comparison with the small public funding. In the UK, all government funding for medical imaging is assigned to a series of NHS bodies, namely the National Health Service

(NHS) Commissioning Board, NHS Clinical Commissioning Groups (CCGs), Public Health England, and the Health and Social Care Secretary, with no direct funding going to health care providers. In addition, a large proportion of the funds used to purchase radiotracers also goes to researchers (the socalled "uptake") and, therefore, only a small amount remains for clinical diagnostic imaging.

Consequently, there is a strong reliance on private sector support to fund clinical diagnostic imaging. In the United States, there are several large companies that provide many of the radiotracers used for clinical diagnostic imaging, including GE Healthcare (which has its own dedicated PET radiotracer division), Siemens Healthineers, and Philips, all of whom have

invested heavily in the development of novel radiotracers that are actively investigated for clinical use. In addition, there are several important US companies that have augmented their imaging modalities with novel technology, such as device makers Medtronic and Philips; next generation ultrasound companies such as Philips and GE Healthcare; functional

magnetic resonance imaging (fMRI) equipment makers, including Siemens and GE Healthcare; and radiotracer manufacturers, such as GE Healthcare and EJ Healthcare. In addition, a number of startup companies are setting up new imaging companies, but with limited public funding, meaning that outside of the public sector, there are only a few investors to foster their

### growth and fund new

What's New in the Adobe Photoshop CC 2014?

Thanks for the recommendation, I checked it out and it's an interesting read. -graphics- Confused by the acronym "MIPI". Apparently MIPI is the acronym for the three specifications. Is this any good for my needs? The intent of these apparently is to develop a true video/graphics

interface that will work natively across all mobile devices of the future. I'm back to Windows for the moment. Most of the applications I need are not available in the Android App-Store, but they are there for the iPhone. I think I'll be getting an iPhone 4S to use in the meantime. In the meantime, I've been reading about FirefoxOS and getting excited to try it out. After thinking

about it for the last few years, I've decided that FirefoxOS is probably going to be my next desktop OS. No longer have motivation to stay with Windows! Why am I not surprised? This makes me even more excited about the next great operating system that will come out! "FirefoxOS was developed to be the operating system powering devices that people are going to use in the

near future. This is the kind of operating system that people will interact with on their desktops, their laptops, their phones and their tablets." dunno, if i was running Win7 on my Athlon2800+ at home system, i wouldn't waste the money to go on with FirefoxOS, just sayin'.People Get Ready (Come Together album) People Get Ready is the third album by English rock

band Come Together, released in 1979. It reached No. 5 in the UK Albums Chart. Background The album, which features the band's biggest UK hit, "People Get Ready", was intended to be a swansong for the band and a musical farewell to the music business as they attempted to return to their home country of England. The songs "Searchin", "Yellow Baby" and "Something's Missing"

were written by Roger Taylor, while the songs "Love Is Your Own Ploy", "I Need You" and "Play It Again" were written by Tony Hadley. "Ringleader of the People" was originally recorded by The Undertones, who recorded it as a single in 1976. The album was produced by Peter Wolf (who would go on to produce the band Genesis at the turn of the 21st century), and engineered by Klaus Graul

## (who engineered Pink Floyd

**System Requirements For Adobe Photoshop CC 2014:** 

The game currently requires 2GB of RAM and a processor with at least 2GB of RAM. Windows 7, Windows 8.1, or Windows 10 (64 bit) Intel Core i3-3225 @ 3.10GHz or AMD FX-6300 @ 4.0GHz 4GB of RAM 10GB available HDD space 5.5GB of available space on Steam A 32 bit or 64 bit operating system is required. It

# will run on all 32 and 64 bit operating systems. PC

#### Related links:

http://www.fangyao.org/wp-content/uploads/2022/07/Photoshop 2022 Version 230 Key Generator Updated 2022.pdf https://www.pakruo.jovarpas.lt/advert/photoshop-2022-version-23-1-1-hacked-for-pc-march-2022/

https://paddock.trke.rs/upload/files/2022/06/dFPCRF2jsfzfletXontc 30 d147a1074da4d27b420325c3a1ff739d file.pdf https://davidhassmann.com/2022/06/30/photoshop-2022-version-23-0-keygen-patch-with-serial-key-free-pc-windows-2022-latest/

http://www.kiwitravellers2017.com/2022/07/01/adobe-photoshop-cs3-serial-number-torrent-activation-code-download-win-mac-2022/

http://travelfamilynetwork.com/?p=19753

http://ticketguatemala.com/?p=18230

http://www.studiofratini.com/adobe-photoshop-cc-2019-keygen-crack-serial-key-download-updated-2022/

http://www.newssunisunayi.com/?p=24324

https://mandarinrecruitment.com/system/files/webform/photoshop-cs4 7.pdf

http://e-360group.com/wp-content/uploads/2022/06/Adobe Photoshop 2021.pdf

https://www.nesoddenhk.no/wp-content/uploads/2022/06/panstari.pdf

https://mykingdomtoken.com/upload/files/2022/06/2FRtyZFAylGBuOAWkOea\_30\_d147a1074da4d27b420325c3a1ff739d\_file.pdf

https://mdi-alger.com/wp-content/uploads/2022/06/Photoshop 2022.pdf

https://emealjobs.nttdata.com/en/system/files/webform/photoshop-2021-version-2201\_3.pdf

https://www.vakantiehuiswinkel.nl/wp-content/uploads/Adobe Photoshop 2022 Version 2302.pdf

http://iconnmedia.com/photoshop-2022-version-23-0-activation-free-download-win-mac/

 $\underline{https://mandarinrecruitment.com/system/files/webform/photoshop-express\_6.pdf}$ 

 $\underline{https://shravasti.fastnews24x7.com/advert/photoshop-cc-2019-version-20-jb-keygen-exe-incl-product-key-march-2022}$ 

http://www.babel-web.eu/p7/photoshop-2021-version-22-5-keygen-full-version-free-download-updated/